## Ipad 2 Screen Resolution Dpi

Right here, we have countless books Ipad 2 Screen Resolution Dpi and collections to check out. We additionally offer variant types and in addition to type of the books to browse. The standard book, fiction, history, novel, scientific research, as with ease as various further sorts of books are readily easy to get to here.

As this Ipad 2 Screen Resolution Dpi, it ends taking place physical one of the favored ebook Ipad 2 Screen Resolution Dpi collections that we have. This is why you remain in the best website to look the unbelievable books to have.

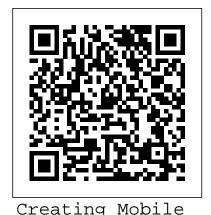

Apps with Xamarin.Forms Preview Edition 2 3dtotal Publishing Provides instructions for blending traditional drawing and painting skills with technological advances to create digital art. The Mobile Web Packt Publishing Ltd Developing Android apps with Adobe AIR helps you to gain practical, hands-on experience on a wide range of development topics. This book introduces the Android programming

environment, architecture import manufacturers' and tools. models make client

**iOS Game Development** Adobe Press

"The official training workbook from Adobe Systems."

IWork: The Missing
Manual Packt Publishing
Ltd

Ltd SketchUp for Interior Design Practical guide addressing the specific needs of interior planners and explaining the latest features of the professional, subscriptionbased version of SketchUp. SketchUp for Interior Design, Second Edition shows interior designers, architects, planners, students and hobbyists how to design and model with this software. Step-by-step tutorials explain how to create 3D models and space plans, furniture, cabinetry, and accessories. Experiment with colors and materials.

models, make client presentations and animated walk-throughs. This edition features expanded coverage of the LayOut feature, the Component and Extension Warehouses, and has updates on the latest tools and functions. Each chapter is packed with screenshots, making the instructions easy to follow. Files on a companion site let readers play along with the book's examples. SketchUp for Interior Design explains how to: Choose or create a template and navigate the interface. Use basic tools such as push/pull, circle, rectangle, eraser, pencil, and move, along with modifiers to perform different functions. Download and install additional tools from the Extension Warehouse.

Import and trace paper sketches and AutoCAD plans for quick modeling. Create scaled, 2D graphics from the model. Create tables of design components. With comprehensive, accessible coverage of SketchUp and its practical applications, SketchUp for Interior Design is an essential reference for anyone who wants to create spaces and communicate their ideas. Procreate digital painting guide for ipad "O'Reilly Media, Inc." This book is written by a professional instructor and founder of CartoonSmart.com, a company specializing in new media tutorials for nearly a decade. The book is a start-tofinish guide for anyone looking to begin iOS development using Cocos2d and Xcode and submit their finished app to Apple. Even if you haven 't read code before, you can begin with this book. This book is a handy reference guide, with easy to look-up sections of code snippets, pictures and links to video examples. Features: Code Video examples 5 hours of tutorial videos on Box2d, which can take the reader even further

beyond what they learned in the book Exam Ref 70-697 Configuring Windows Devices Springer The two volume set LNCS 9758 and 9759, constitutes the refereed proceedings of the 15th International Conference on Computers Helping People with Special Needs, ICCHP 2015, held in Linz, Austria, in July 2016. The 115 revised full papers and 48 short papers presented were carefully reviewed and selected from 239 submissions. The papers included in the second volume are organized in the following topics: environmental sensing technologies for visual impairments; tactile graphics and models for blind people and recognition of shapes by touch; tactile maps and map data for orientation and mobility; mobility support for blind and partially sighted people; the use of mobile devices by individuals with special needs as an assistive tool; mobility support for people with motor and cognitive immediately implemented into disabilities; towards e-inclusion for people with intellectual disabilities; At and inclusion of people with autism or dyslexia; AT and inclusion of deaf and hard of hearing people; accessible computer input; AT and rehabilitation for people with motor and mobility disabilities; HCI, AT and ICT for blind and partially sighted people. What's Your Business? Routledge

Incorporating technology in music classrooms can take the mystery out of improvisation. What music technology does is establish a strong foundation for chord, scale, phrase, ear training, and listening exercises, creating a solid backdrop for student expression. As author and educator Mike Fein shows. technology is a valuable tool that can be used effectively to supplement student practice time while also developing the skills necessary to become a proficient improviser. Complete with notated exercises. accompaniment tracks, and listening resources, this book gives teachers methods to set their students free to make mistakes and to develop their own ear for improvisation at their own pace. Broken down into significant areas of music technology, each chapter focuses on developing a new skill and guides readers to tangible outcomes with the assistance of hands-on activities that can be the classroom. In addition to these hands-on activities, each chapter provides the reader with an "iPad Connection" to various iOS applications, which allows teachers and students another, albeit significantly less expensive, medium through which to learn, share, and create art. This book will appeal to music educators of students in grades K-12. It will serve collegiate music education courses secondarily, and will also appeal to those music educators

who work with improvisation and technology. **Deep Learning in Biometrics CRC Press** 

If you 're a web designer or app developer interested in sophisticated page styling, improved accessibility, and saving time and effort, this book is for you. This revised edition provides a comprehensive guide to CSS implementation, along with a thorough review of the latest CSS specifications. CSS is a constantly evolving language for describing the presentation of web content on screen, printers, speech synthesizers, screen readers, and chat windows. It is used by all browsers on all screen sizes on all types of IoT devices, including phones, computers, video games, televisions, watches, kiosks, and auto consoles. Authors Eric Meyer and Estelle Weyl show you how to improve user experience, speed development, avoid potential bugs, and add life and depth to your applications through layout, transitions and animations, borders, backgrounds, text properties, and many other tools and techniques. This guide covers: Selectors, specificity, and the cascade Values, units, fonts, and text properties Padding, borders, outlines, and margins Colors, backgrounds, and gradients Floats and positioning tricks Flexible box layout The new Grid layout system 2D and 3D transforms, transitions, and

animation Filters, blending, clipping, and masking Media and feature queries Mobile HTML5 Quarry Books Take your PhoneGap experience to the next level and create engaging real-world applications About This Book Create a useful PhoneGap workflow for larger projects in order to simplify and manage the development process Use third-party plugins, IndexedDB, and SQLite for PhoneGap to develop large-scale, data-driven, and highly accessible applications A pragmatic guide to construct top-notch largescale applications using PhoneGap Who This Book Is For If you have created simple applications using PhoneGap in the past and now want to take your workflow and apps to the next level, this book will help you reach your goals. You should have a good working knowledge of HTML, CSS, and JavaScript, and prior experience with PhoneGap. What You Will Learn Construct build workflows that simplify complex content and address how to application development Integrate the next version of JavaScript to simplify your code Create accessible hybrid applications Persist and query data using third-party database plugins Create your own PhoneGap plugins for your unique use cases Create icons and splash screens suitable for your app to the Google Play and Apple iTunes stores In Detail

PhoneGap is a useful and flexible tool that enables you to create complex hybrid applications for mobile platforms. In addition to the core technology, there is a large and vibrant community that creates third-party plugins that can take your app to the next level. This book will guide you through the process of creating a complex data-driven hybrid mobile application using PhoneGap, web technologies, and third-party plugins. A good foundation is critical, so you will learn how to create a useful workflow to make development easier. From there, the next version of JavaScript (ES6) and the CSS pre-processor SASS are introduced as a way to simplify creating the look of the mobile application. Responsive design techniques are also covered, including the flexbox layout module. As many apps are datadriven, you'll build an application throughout the course of the book that relies upon IndexedDB and SQLite. You'll also download additional handle in-app purchases. Furthermore, you'll build your own customized plugins for your particular use case. When the app is complete, the book will guide you through the steps necessary to submit your app to the Google Play and Apple iTunes stores. Style and approach This book is a step-bysubmission to app stores Publish step guide, in which the concepts covered are explained with the help of hands-on examples

Programming the Mobile Web Elsevier Health Sciences The most complete, powerful iPad learning product! Text, video and audio in one tightly-integrated, hands-on learning experience. Covers both the iPad 2 and the original iPad Also includes coverage of iOS 5! Includes 3+ hours of video and audio tutorials at no extra cost! The media is available online via Safari.com and on the DVD bundled with the book! More than 300 pages of straighforward, task-driven coverage that will help you get the most from your new iPad! Written in plain English for real people. Skip past the hype and learn exactly what the iPad will do and how to do it! Using the iPad is the world's most complete, useful, media-rich learning experience for Apple's hot new iPad the only product of its kind! It begins with a concise, friendly, straight-to-thepoint 300-page iPad guidebook starting with an easy introduction to the iPad interface, proceeding through the most common activities in the order you are likely to need them, and ending with powerful techniques most iPad users don't know. This easy-to-use text is fully integrated with extensive online learning resources: online video, screencasts, podcasts, and additional web content. It's all designed to run superbly well on the iPad, so you can learn to perform key tasks exactly when you need to know how! Using the iPad covers the iPad 2 as well as the original iPad. It also covers iOS 5, which is the latest version of Apple's iOS operating system. This book covers all this, and more: getting started fast, syncing with computers, web surfing, typing,

note taking, email, contacts, appointments, events, maps, photos, videos, music, Apps, books, business productivity, games, customization, and much more. Available in multiple formats, and Developers Not sure how to each including an entirely digital version with book text, video, and audio viewable online - on the iPad. the web, and many other devices! The printed book is also bundled with a DVD containing all of the same video available online. PC Mag "O'Reilly Media, Inc." Embarking on a career (or hobby) in app design can be intimidating, especially when information is scattered, confusing and hard to find. Designing Mobile Apps is a complete guide for those getting started, providing step-by-step details on how to design useful, attractive mobile applications. Authors Javier "Sim ó n" Cuello and Jos é Vittone share their experiences in the world of app design, revealing tricks of the trade based on their work at companies like Yahoo, Zara and Telef ó nica. Apps for Android, iOS and Windows Phone How do operating systems differ? How does one go about transferring from one OS to another? Designing Mobile Apps answers these questions and more, using real-life examples and visual comparisons. The Complete Design Process From the initial concept to app store publication, Designing Mobile Apps covers the full app creation process in simple, easy-to-use terms. It includes numerous examples and doesn 't use a single line of code. Interviews with Top Professionals Designing Mobile Apps contains interviews with leading designers and developers, including Loren Brichter, Irene Pereyra, Erik

Spiekermann and Dustin Mierau. They share the secrets they 've learned while working at some of the best companies in the world. Written Especially for Designers prepare your design for the programmer? Know how to program, but fuzzy on the details in making your app truly appealing and easy to use? With Designing Mobile Apps, designers and developers can learn all they need to know to work together and create a successful app.

**Touch Screen Tablets** Touching Children's Lives "O'Reilly Media, Inc." To create successful games for the iPhone family of mobile devices, developers need to know how touch-input, realtime graphics, and sound come together in the iOS environment, iOS Game **Development: Developing** Games for iPad, iPhone, and iPod Touch takes you from the basics of app coding to releasing and marketing your game on the App Store. The book offers a wealth of previously unpublished information about the iOS platform. The text focuses on the concrete requirements of game developers, presenting in-depth details on each step in the mobile game development process. It explains the use of OpenGL ES for 2D/3D graphics and OpenAL for sound, both of which are recommended for

platform. It also covers new APIs such as the GLKit, GameKit, and Box2D Physics Engine. To better understand the explanations, the author encourages you to access more PCMag.com is a leading than 30 iOS example apps from his website. Each app represents a small piece of the complex field of game development in a straightforward manner. The apps can be run on any device in the iPhone family and have been extensively tested with various iOS versions. Suitable for both newcomers and more advanced developers, this color book helps you get started with iOS game development. By following the want to see over and over. This book 's clear descriptions and example programs, you will understand how to implement the fundamentals in smaller game projects and be able to create your first game for the App Store. **Teaching Music** Improvisation with Technology "O'Reilly Media, Inc." Readers will quickly become familiar with HTML5's many new APIs and understand how they work in the mobile

environment with this book.

and graphics within the

bandwith and screen

Learn how to use audio, video

constraints of mobile devices,

game performance on the iOS and discover how HTML5 interacts with JavaScript and CSS3.

Mosby's PDQ for Respiratory Care - Revised Reprint John Wiley & Sons authority on technology. delivering Labs-based, independent reviews of the latest products and services. Our expert industry analysis and practical solutions help you make better buying decisions and get more from technology. Learn Corona SDK Game Development John Wiley & Sons This book will show you not only the vast possibilities of digital painting on Procreate but also how to paint loosely and expressively. The goal is to create intriguing, catchy artwork that viewers will guide is intended for both novices and professionals. This book introduces you to how to use various Procreate tools such as brushes. Freehand, the selection tool, texture, and how to import and share artworks. This detailed illustrative guide is a step-by-step guide that will take you from a beginner to an expert in digital painting on Procreate. This beginner's guide to Procreate is the perfect handbook for anyone who has an iPad and wants to use it for digital art. It is also a suitable gift to give your boyfriend, girlfriend, spouse, kid, parents, or just about anyone who loves creative art and wants to learn to use Procreate on the iPad, iPad Pro, iPad Air, and iPad Mini. If you are an artist who works primarily in traditional mediums and wants to achieve the

spontaneity in your digital paintings, then this definitive guide is for you. This book will show you not only the vast possibilities of digital painting on Procreate but also how to paint loosely and expressively. The goal is to create intriguing, catchy artwork that viewers will want to see over and over. This guide is intended for both novices and professionals. This book introduces you to how to use various Procreate tools such as brushes. Freehand, the selection tool, texture, and how to import and share artworks. This detailed illustrative guide is a step-by-step guide that will take you from a beginner to an expert in digital painting on Procreate. Once you've begun, you'll be eager to explore many of the fascinating topics covered in this book. To obtain your copy, click the Buy Now button. Translator: Johnn Bryan PUBLISHER: TEKTIME Digital Hand Lettering and Modern Calligraphy John Wiley & Sons

This book will lead you, step by step and with illustrative screenshots, through a real example. Are you writing two websites - one for mobile and one for larger displays? Or perhaps you've heard of Responsive Design but are unsure how to bring HTML5, CSS3, or responsive design all together. If so, this book provides everything you need to take your web pages to the next level - before all your competitors do! Learn HTML5 and JavaScript for iOS Oxford University **Press** 

same expressiveness and

technology accessible to preschoolers, toddlers and even infants, given that they do not require the fine motor skills required for using traditional computers. Many parents and educators wish to make evidence-based decisions regarding young children 's technology use, yet technological advancements continue to occur faster than researchers can keep up with. Accordingly, despite touch screen tablets entering society more than 5 years ago, we are in the infancy of research concerning interactive media and children. The topic has gained traction in the past couple of years. For example theoretical papers have discussed how interactive media activities differ from physical toys and passive media (Christakis, 2014), and how educational apps development should utilise the text, books, ebooks and digital four "pillars" of learning (Hirsh-Pasek et al., 2015). Yet there has been little experimental research published on young children and touch screen use. Universal Access in Human-**Computer Interaction:** Applications and Services for Quality of Life Que Publishing

The three-volume set LNCS

8009-8011 constitutes the refereed

Touch screen tablets have

greatly expanded the

proceedings of the 7th International pocket, and the spiral binding allows Conference on Universal Access in Human-Computer Interaction, UAHCI 2013, held as part of the 15th International Conference on Human-Computer Interaction, HCII 2013, held in Las Vegas, USA in July 2013, jointly with 12 other thematically similar conferences. The total of 1666 papers and 303 posters presented at the HCII 2013 conferences was carefully reviewed and selected from 5210 submissions. These papers address the latest research and development gases, EKGs, medications, and efforts and highlight the human aspects of design and use of computing systems. The papers accepted for presentation thoroughly cover the entire field of human-computer interaction, addressing major advances in knowledge and effective use of computers in a variety of application areas. The total of 230 contributions included in the **UAHCI** proceedings were carefully reviewed and selected for inclusion in this three-volume set. The 78 papers included in this volume are organized in the following topical sections: universal access to smart environments and ambient assisted living; universal access to learning and education; universal access to libraries; health, well-being, rehabilitation and medical applications; access to mobile interaction. SketchUp for Interior Design **Tektime** Find critical respiratory care information fast! Comprehensive and precise, this portable guide provides rapid access to vital

it to lie flat on any given page. Whether you use it as a clinical resource, a study tool, or a quick refresher, this full-color resource offers quick access to just the right amount of practical, must-know information - essential for boosting your confidence at the point of care. A quick-reference format provides all of the key information you need with fast-access to respiratory care guidelines, including assessment, arterial blood PFTs. You'll also find essential information on pulmonary diseases, equipment disinfection, and neonatal and pediatric care. Waterproof and stain-resistant pages keep your PDQ reference guide performing like new in any clinical setting. Color coded tabs feature a table of contents with page references, making it easy to quickly locate key information within each section. Full color design includes illustrations and clarifies important facts to help you easily find what you need. Commonly used and updated clinical information, including tables, formulas, equations, algorithms, and lab values - all necessary to deliver safe and efficient care. AARC Clinical Practice Guidelines content has been redesigned into easy-to-use, compact algorithms. The latest asthma guidelines Increased coverage of neonatal and pediatric care Expanded BLS and ACLS protocols; updated medications, therapies, and therapeutic devices; and updated ventilator modes More formulas and facts than in the previous edition Using iPad 2 (covers iOS 5) "O'Reilly Media, Inc." You have a great idea for a simple

respiratory procedures, facts, and

critical care. It fits easily into your

formulas with an emphasis on

mobile web app. Or, you have a great idea for a complicated mobile web app. Either way, Learn HTML5 and JavaScript for iOS will help you build, fine-tune, and publish your app for iPhone, iPad, or iPod touch. Scott Preston will walk you through building a mobile web app from scratch using real-world examples. You'll learn about design considerations, mobile web frameworks, and HTML5 features like animation and graphics using Canvas. You'll also learn how to customize your app for a variety of platforms, and you'll explore testing and performance tips for your app. Get an overview of HTML5, JavaScript, and mobile web frameworks Discover tips for iOS usability as well as performance Dig into features like images, animation, and even geolocation